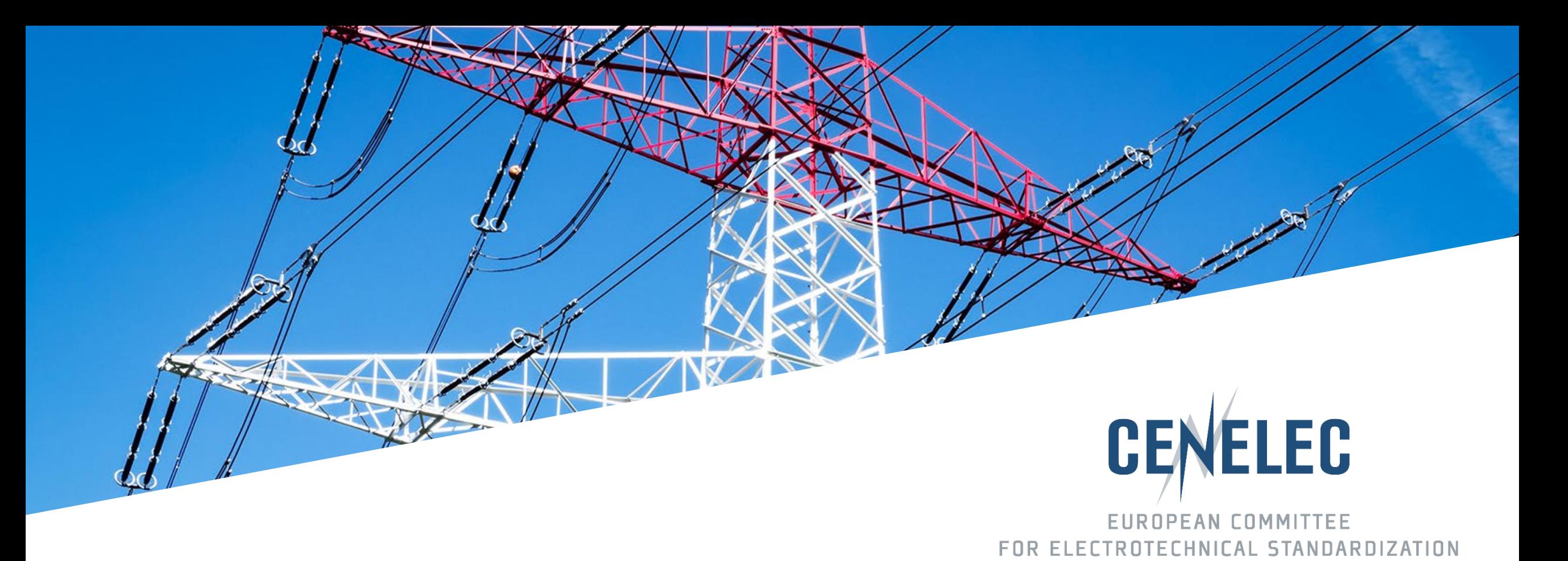

# NWI Online Form – Quick Start Guide

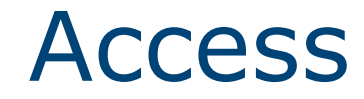

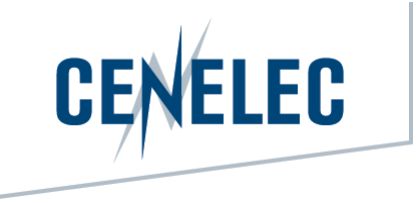

#### [https://tbdashboard.cencenelec.eu/](https://tsttbdashboard.cencenelec.eu/)

### With your IEC/CENELEC login and password

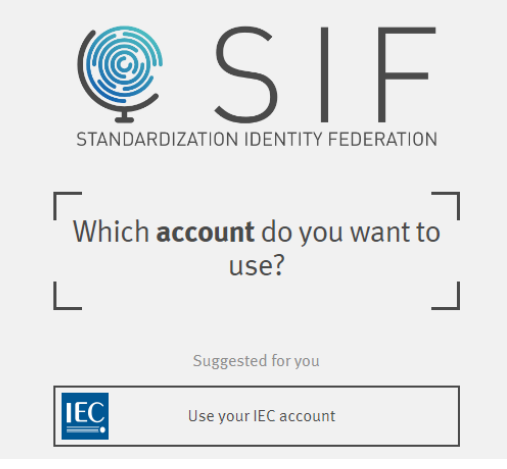

## Getting started

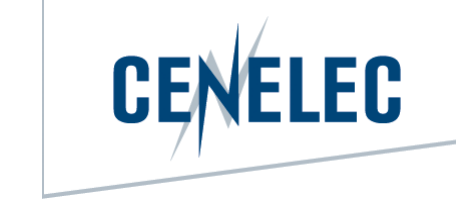

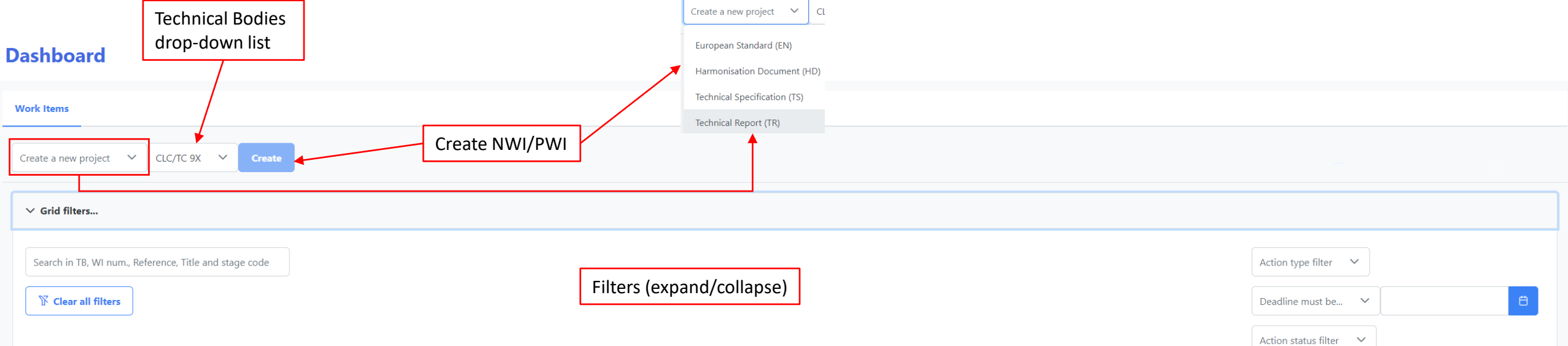

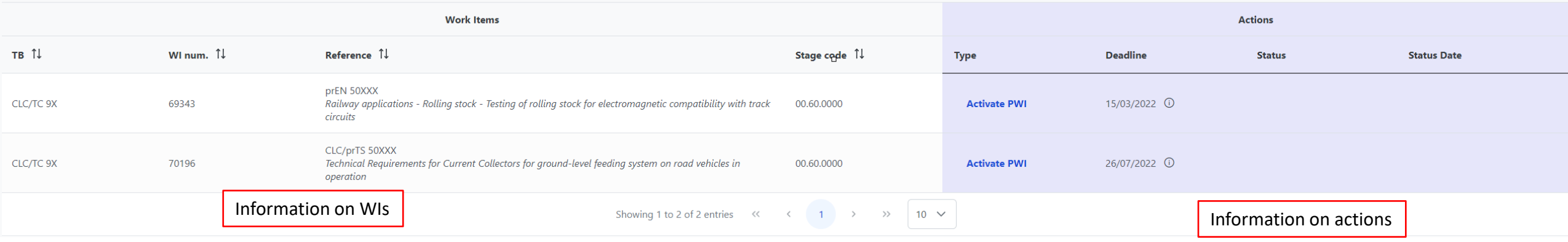

## Getting started

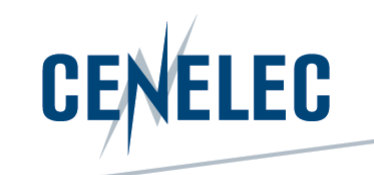

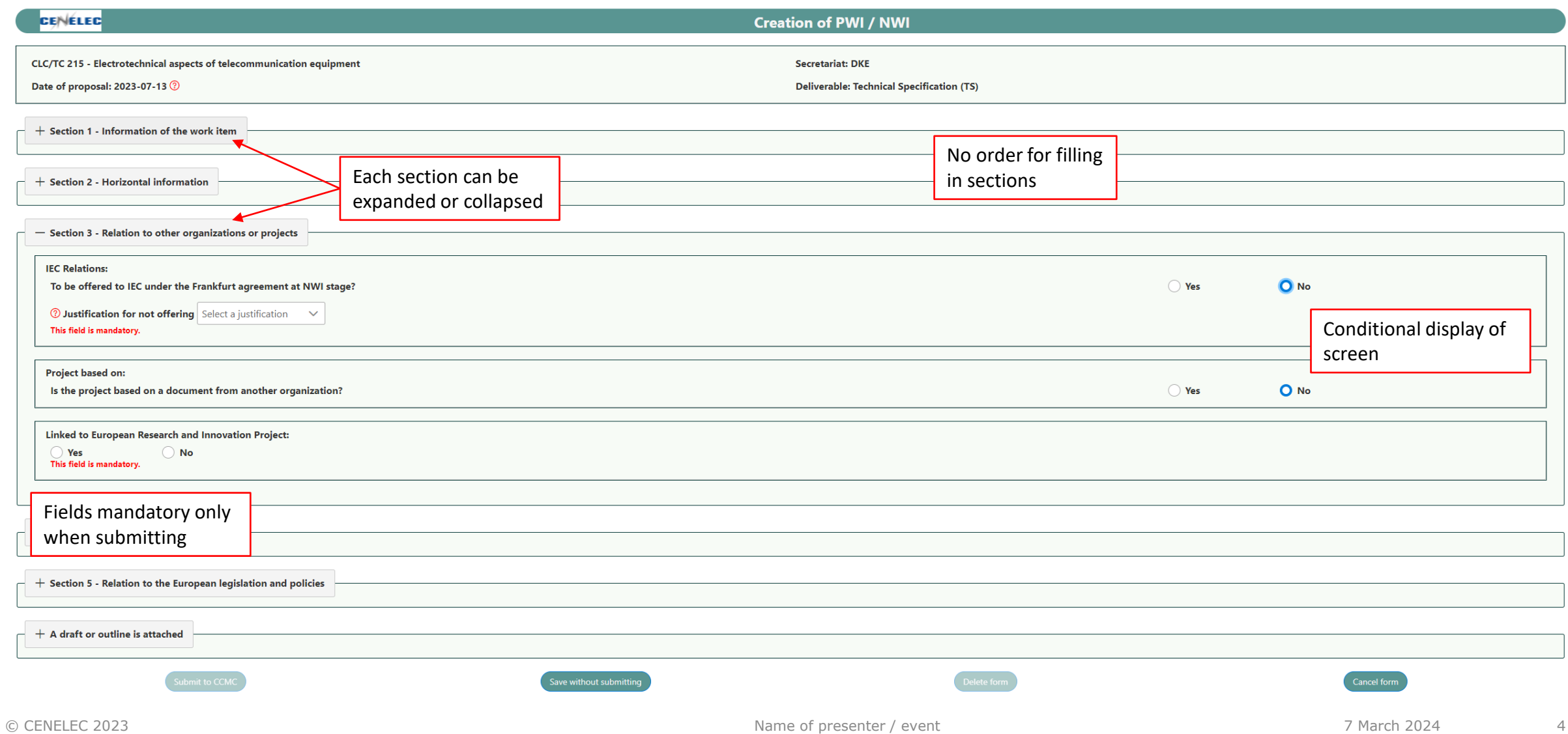

## Getting started

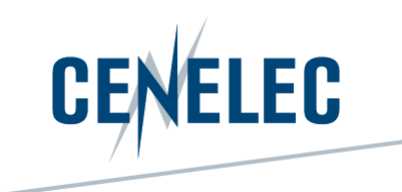

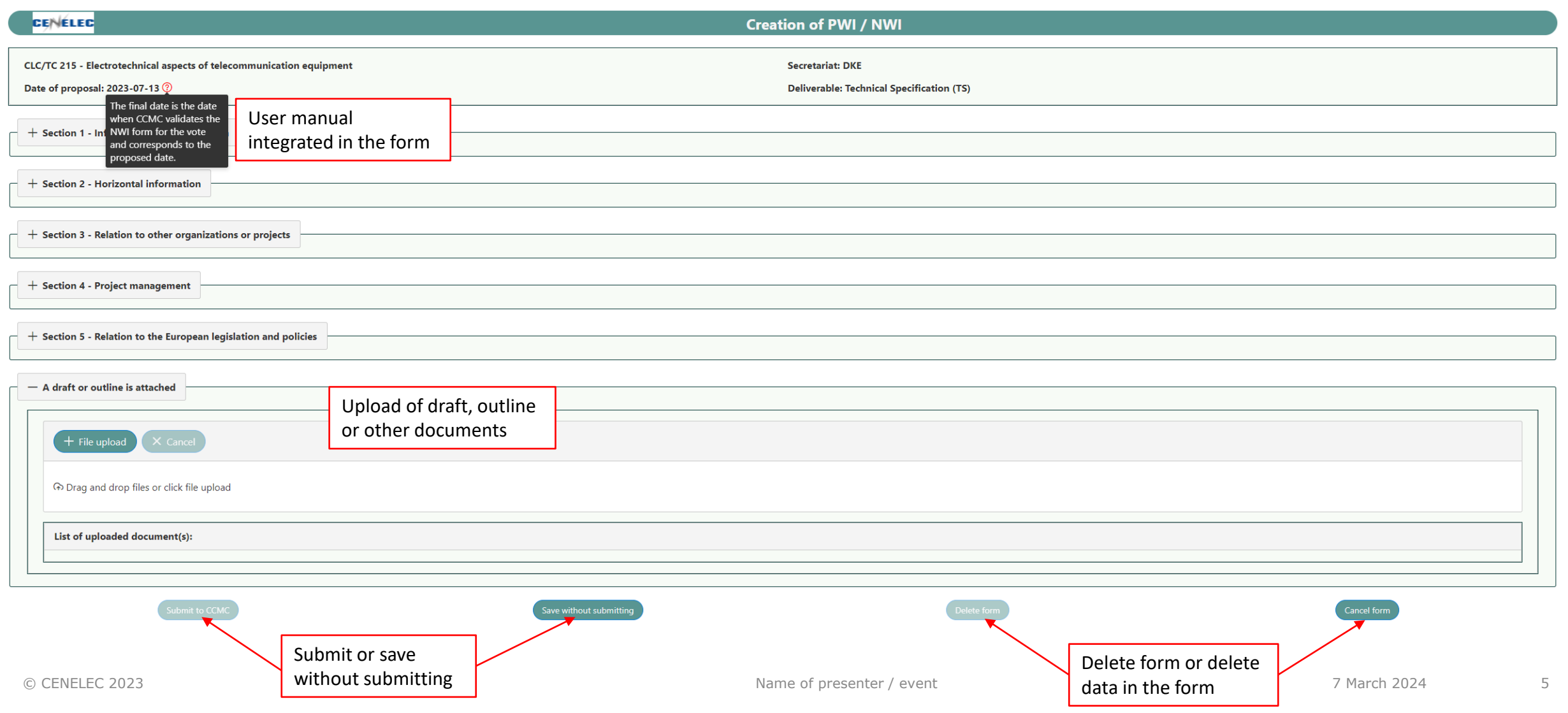